## **Zenfolio Downloader Crack Product Key Full For PC [Updated]**

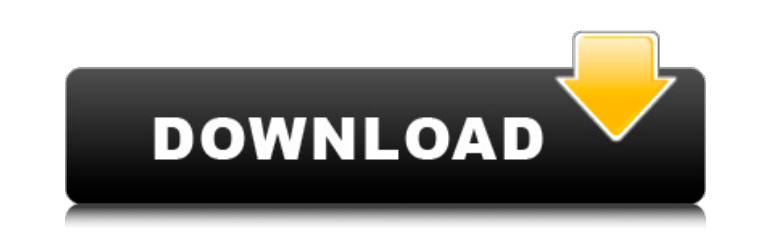

#### **Zenfolio Downloader Crack With Serial Key Download (2022)**

Zenfolio Downloader is an application that allows you to save your images on Zenfolio to your PC. The application is simple, as you only have to follow four steps to download images from your Zenfolio account. I. Step 1: G downloaded, you will be asked if you want to open them in a new window or send them to your browser. After this, you will find all downloaded files on the desktop of your computer. Zenfolio Downloader Features: ● Easy to download many images from your account at once. Epson Print Driver Windows 10 - Download. Epson Print Driver Windows 10 - is a computer utility program that allows you to install the drivers for your printer drivers for yo Driver Windows 10 - Features: ● The utility is simple, it allows you to install the right printer drivers for your printer according to the printer that you have. ● You can install all the drivers for your printer at once greater efficiency. Skype Qik Pro 6.0.0.40. Skype Qik Pro 16: a simple program for creating video clips and uploading them on the Qik network. This application is also a video editor, which allows you to film, edit and pla simple program

### **Zenfolio Downloader Torrent (Activation Code) Free**

1. When Zenfolio Downloader is started, the main screen shows a small thumbnail of the image currently selected from your Zenfolio account. You can click on the thumbnail to open the image and view the full size. 2. By cli the file or compress it to fit your bandwidth limit. 4. Click the 'Done' button and the application will close. About Zenfolio Downloader: Zenfolio Downloader is the free app that allows you to download your digital images Zenfolio account to your image-viewing software such as iPhoto, Aperture and Photos. It is easy to install. Just copy the Zenfolio Downloader.msi file from this page to the directory where your application. You will see a your hard disk. You can then change their names or compress them to fit your bandwidth limit. To download even more images, you can use Zenfolio Downloader when you use Zenfolio. If you want to know more about Zenfolio, yo import java.io.UncheckedIOException; import java.net.URL; import java.net.URLConnection; import java.util.HashMap; import java.util.List; import java.util.Map; /\*\* \* Created by renjith on 3/25/15. \*/ public class UploadCon

#### **Zenfolio Downloader Crack+**

1. Select an image from your site to download it 2. Select the folder where you want to save the picture 3. Click Download to the folder 4. Click Download again to see the progress of the download1. Field of the Invention oxide layer at its source and drain regions by utilizing an electric field relaxation effect at the source and drain regions. 2. Description of the Related Art FIG. 4 shows a cross sectional wiew of a conventional MOSFET. the region, which is isolated by the field oxide layer 103, in which the source 101 and the drain 102 are formed. The field oxide layer 103 is provided as a protective layer for preventing intrusion of an impurity from the layer 103 is formed through a thermal oxidation process after the formation of a pad oxide film 103b on the silicon substrate 100. Thus, it is possible that an oxygen defect is produced in the interface between the pad oxi drain regions. Therefore, it takes a long time to form the field oxide layer 103.An organized and hostile campaign to end the long-standing tradition of a Santa Claus has been launched in Germany in what could be the count thousands of signatures for an online petition. The aim of the campaign is to make Christmas a "traditional family event" only for Christian families, and

#### **What's New in the Zenfolio Downloader?**

◆ Save the images you want, not all of them. ◆ Download your image in every format ◆ Download your images with their original resolution ◆ You can choose if you want to download the previews, the images on your PC (note: the name of the folder, the format you want and you can also select the original resolution ✔ If you choose to download the collection or the preview, the image does not save on your hard drive as the name of the folder c How to install and use Zenfolio Downloader: V Download from Windows Apps. V Follow the instructions provided for the setup and installation. V Click on the "Start" button and locate Zenfolio Downloader. V Run the applicati setup and installation. ✔ "Zenfolio Downloader" start appearing in the software list. ✔ Take note of the "Zenfolio Downloader" folder you downloaded. ✔ Run the program to open the "Zenfolio Downloader" folder. ✔ Click on saved. ∕ If you have a folder named "Zenfolio Downloader" in the left window, you will see your images. ✔ Select the image you want to download. ✔ Click on the blue "Download" button on the top right corner of the window.

# **System Requirements For Zenfolio Downloader:**

Minimum: OS: Windows 7 Processor: 2 GHz Memory: 1 GB RAM Graphics: DirectX® 9 Compatible DirectX: Version 9.0c Hard Drive: 3 GB available space Sound: DirectX® 9 Compatible Networking: Broadband Internet connection Additio DirectX® 9 CompatibleDirectX

Related links: